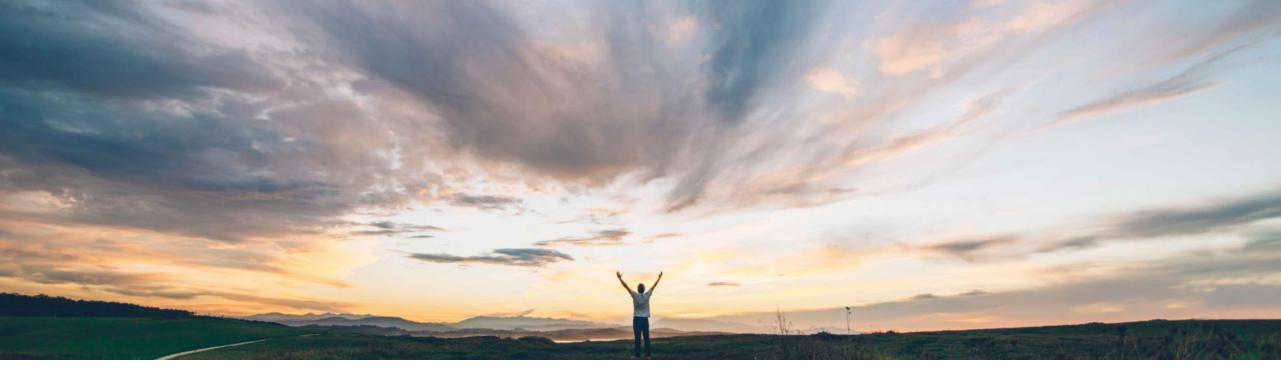

SAP Ariba 📈

## **Feature at a Glance**

Improved handling of attachments to approval e-mails from SAP Ariba Contracts and SAP Ariba Sourcing

Aitor López, SAP Ariba Target GA: February, 2021

CONFIDENTIAL

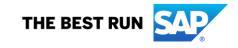

## **Feature at a Glance**

# Introducing: Improved handling of attachments to approval e-mails from SAP Ariba Contracts and SAP Ariba Sourcing

### **Customer challenge**

When email approval is enabled, SAP Ariba system sends, in the approval email, the files to approve, irrespective of their sizes. Email servers and infrastructure do not support large attachments, and that ends up in lost notifications and clogged email servers and clients.

# Meet that challenge with SAP Ariba

Now, when the size of files to approve is too big, we send links to the files, instead of attachments.

#### **Experience key benefits**

Lighter emails will make less notifications lost, while users retain the ability of easily accessing what is being approved.

#### Solution area

SAP Ariba Sourcing SAP Ariba Contracts SAP Ariba Strategic Sourcing Suite

### Implementation information

This feature is **automatically on** for all customers with the applicable solutions and is ready for immediate use.

By default, the threshold size is 15 MB. Customers can change that default (up to 25 MB) via the ICM parameter, Application.ACM.FileSizeLimitForEmailAttachments.

#### **Prerequisites and Restrictions**

Requires ICM parameter for email approval, Application.Base.EmailApprovalEnabled, be enabled.

## **Feature at a Glance**

### Introducing: Improved handling of attachments to approval e-mails from SAP Ariba Contracts and SAP Ariba Sourcing Detailed feature information

When the overall size of attachments to be included in the email is too big, approvers no longer receive the attachments in the email, but as a link to the system.

The threshold to send the attachments as a link or as an attachment can be configured – default value is 15 Mb.

#### When the attachments' size is below the threshold

#### When the attachments' size is above the threshold

| Contract Document.pdf<br>6 MB                                                                        | CW111292 - SC-12239 - Improved handling of attachments to approval emails from SAP Ariba Contracts: Approval for Contract Management Plan                                       |
|----------------------------------------------------------------------------------------------------|----------------------------------------------------------------------------------------------------|
|                                                                                                    | Task title: Approval for Contract Management Plan                                                                                                    |
| CW111292 - SC-12239 - Improved handling of attachments to approval emails from SAP Ariba Contra      | Task description: Approval on a folder with documents weighting around 30 Mb.                                                                                                   |
| Task title: Approval for Contract Documents                                                          | The following notes might also be helpful to you:                                                                                                    |
| Task description: This task is on a document of about 5 Mb.                                          | Please, take a look and approve.                                                                                                    |
| The following notes might also be helpful to you:                                                    | Thanks,                                                                                                    |
| Please, take a look and approve.                                                                     | Gene                                                                                                    |
| Thanks,                                                                                              |                                                                                                    |
| Gene                                                                                                 | Workspace Description:                                                                                                    |
|                                                                                                    | Task description: Approval on a folder with documents weighting around 30 Mb.                                                                                                   |
| Workspace Description:                                                                               | Action:                                                                                                    |
| Task description: This task is on a document of about 5 Mb.                                          | Approve - <u>Click Here</u><br>Deny - <u>Click Here</u>                                                                                                    |
| Action:                                                                                              | You are being sent this email because you are an approver for a task attached to a document that has been submitted for approval.                                               |
| Approve - <u>Click Here</u><br>Deny - Click Here                                                     |                                                                                                    |
| You are being sent this email because you are an approver for a task attached to a document that ha  | This email originated from the Ariba system used by Canonical Realm: Ariba and was originally sent to: <u>john.paulson@email.com</u>                                            |
|                                                                                                    |                                                                                                    |
| This email originated from the Ariba system used by Canonical Realm: Ariba and was originally sent t | credentials for the download to begin. If you do not have the permission to open the link, please contact the review requester to receive the file through an appropriate file- |
| System Reference: <u>Click Here</u> to access the system.                                            | sharing channel before you approve the review.<br><u>Contract Management Plan - full details.pptx</u>                                                                           |
|                                                                                                    |                                                                                                    |